## **【預入】 ご利用方法**

- 取出 預入 予約預入 受取·発送 使い方·<br>ボックスサイズ 荷物を入れ直したいとき 業者メニュー language
- ① 「預入」を選択 ② 利用可能なボックス(緑色 に点灯)の中から利用する ボックスを選択

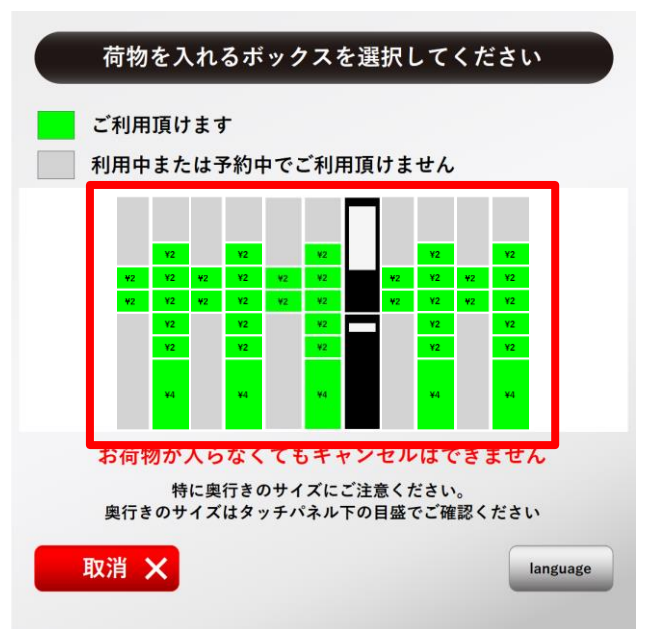

③ ご利用料金等を確認後、 「確認」を選択

### ④ 決済方法を選択

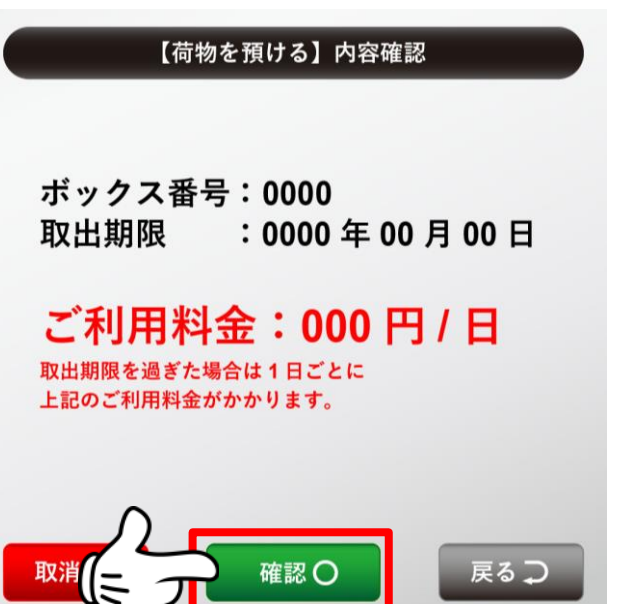

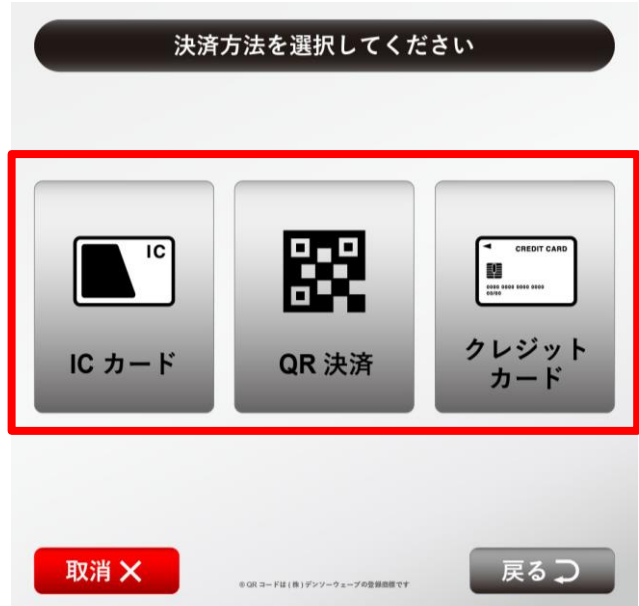

## **【預入】 ご利用方法**

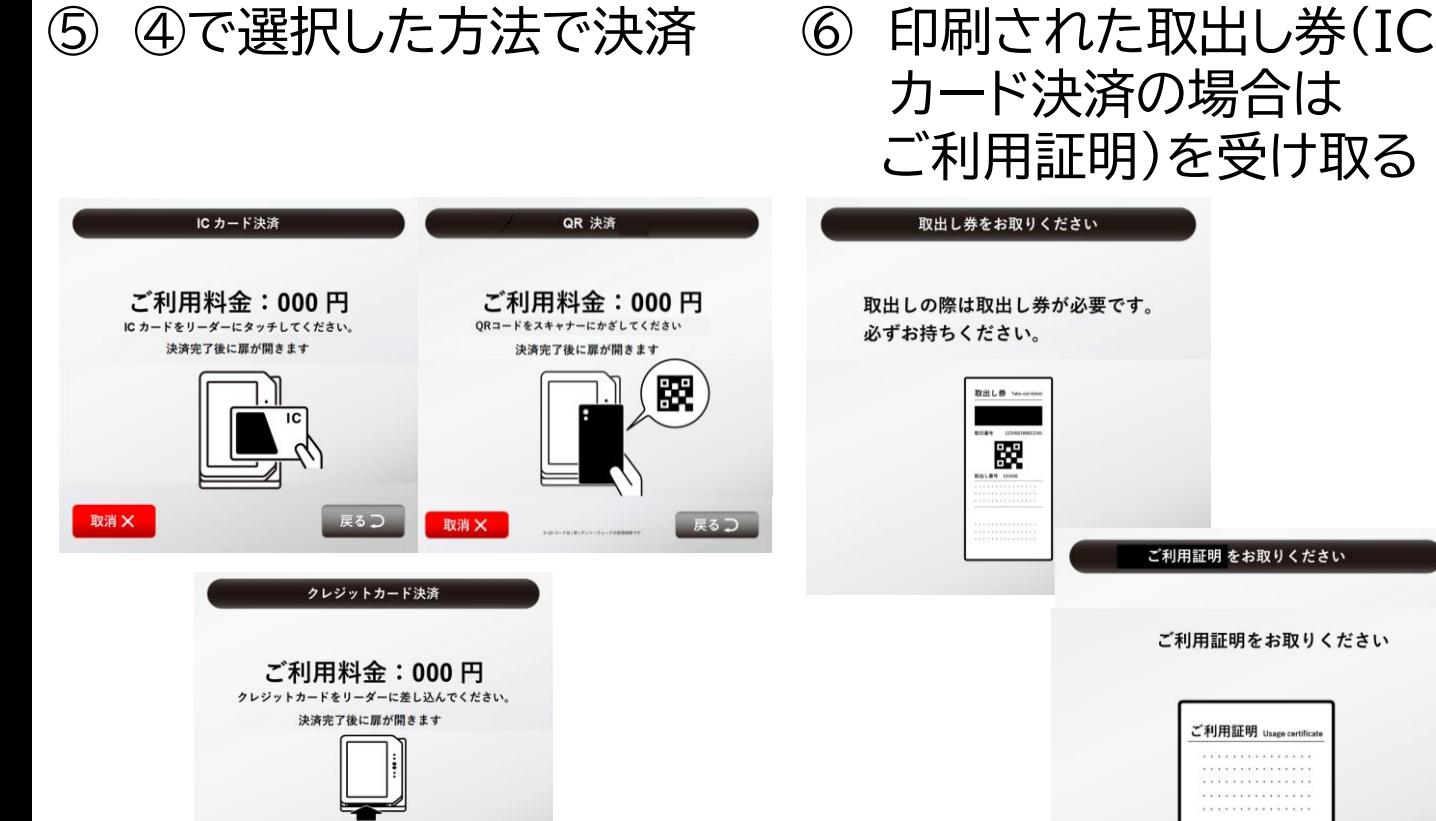

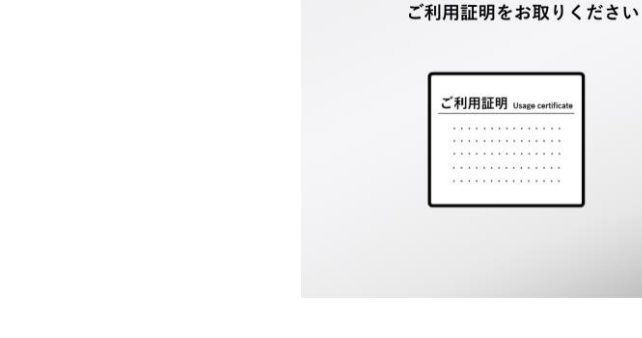

⑦ 荷物を預け入れ、扉横に あるレバーを下げて施錠

取消X

戻るつ

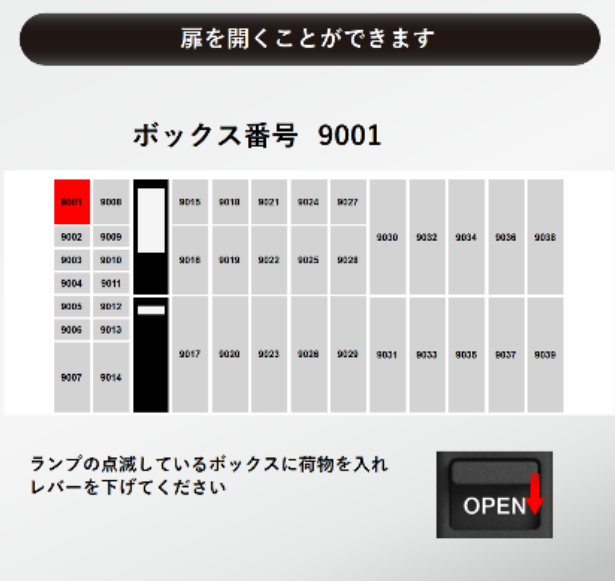

⑧ 預入完了

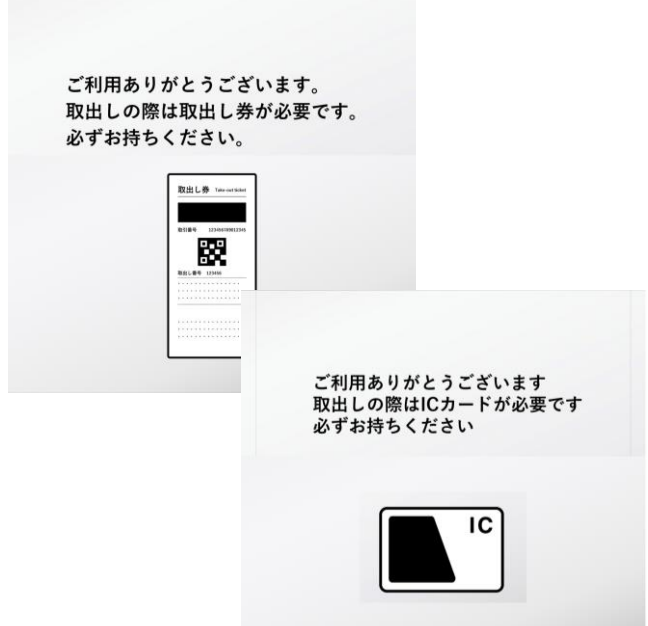

## **【予約預入】 ご利用方法**

ご利用には「ToLocca」専用webサイトでのご予約が必要です。 ※ご予約[はこちら](https://www.to-locca.com/)

取出 預入 予約預入 受取·発送 荷物を入れ直したいとき<br>再開錠 使い方・<br>ボックスサイズ 業者メニュー language

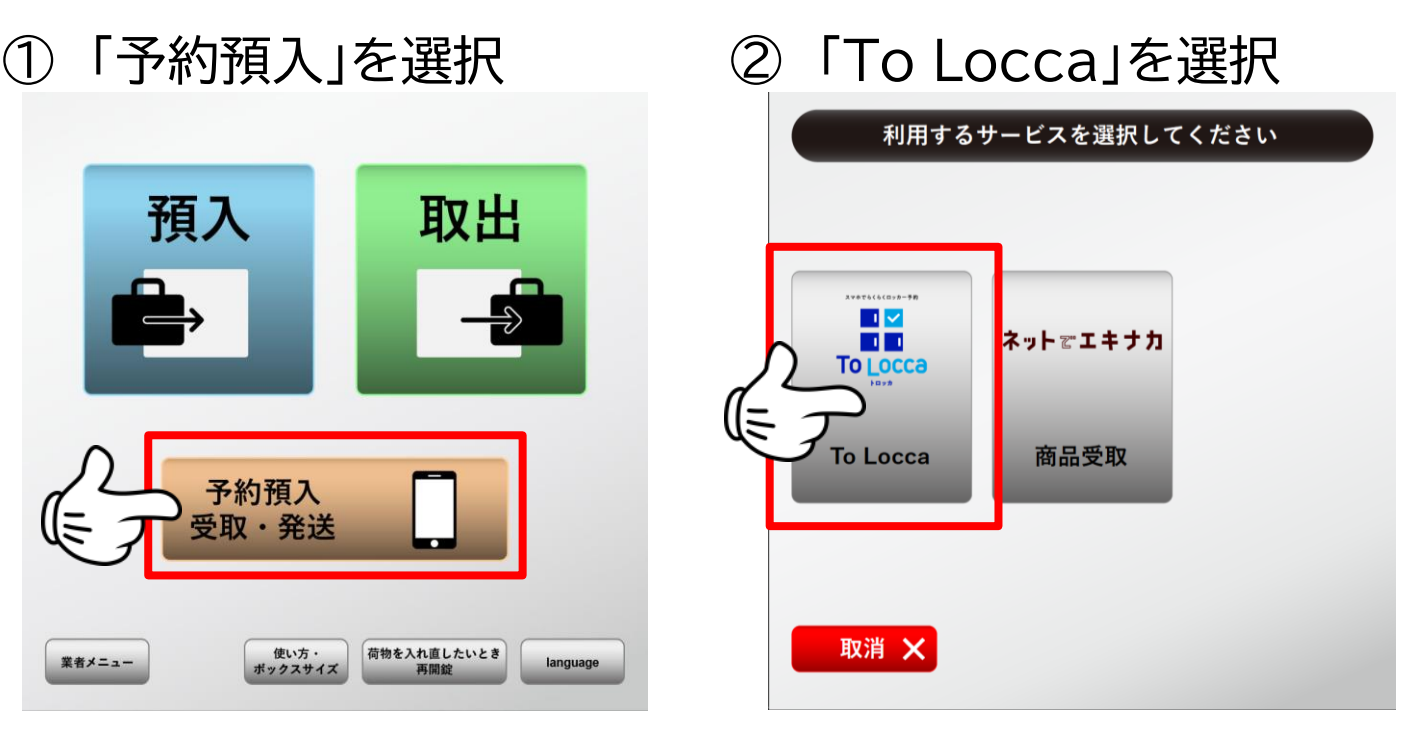

- ③ 「預入」を選択後、予約番号 ④ を入力し、「確認」を選択
- ④ 荷物を預け入れ、扉横に あるレバーを下げて施錠

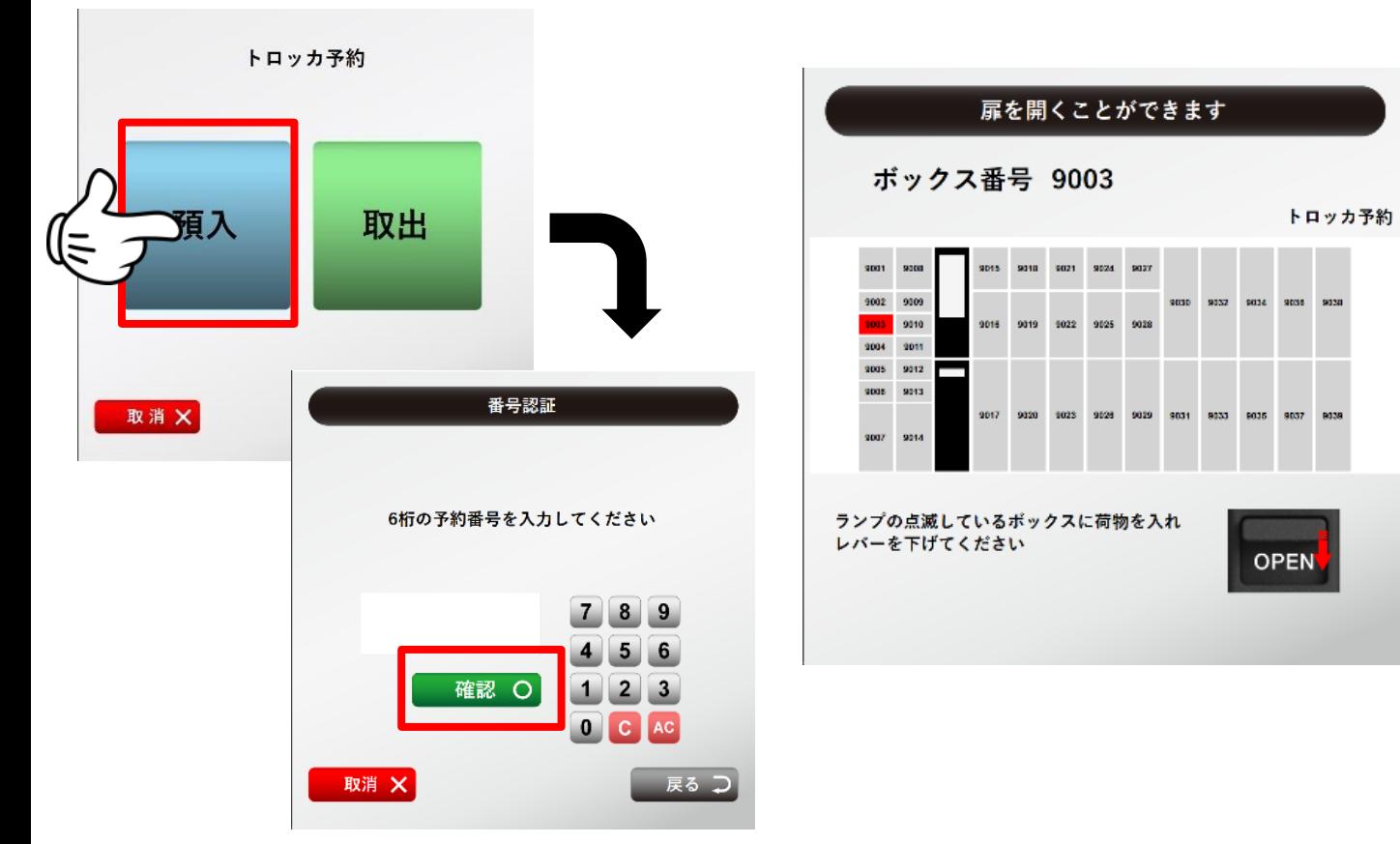

# **【取出】 ご利用方法**

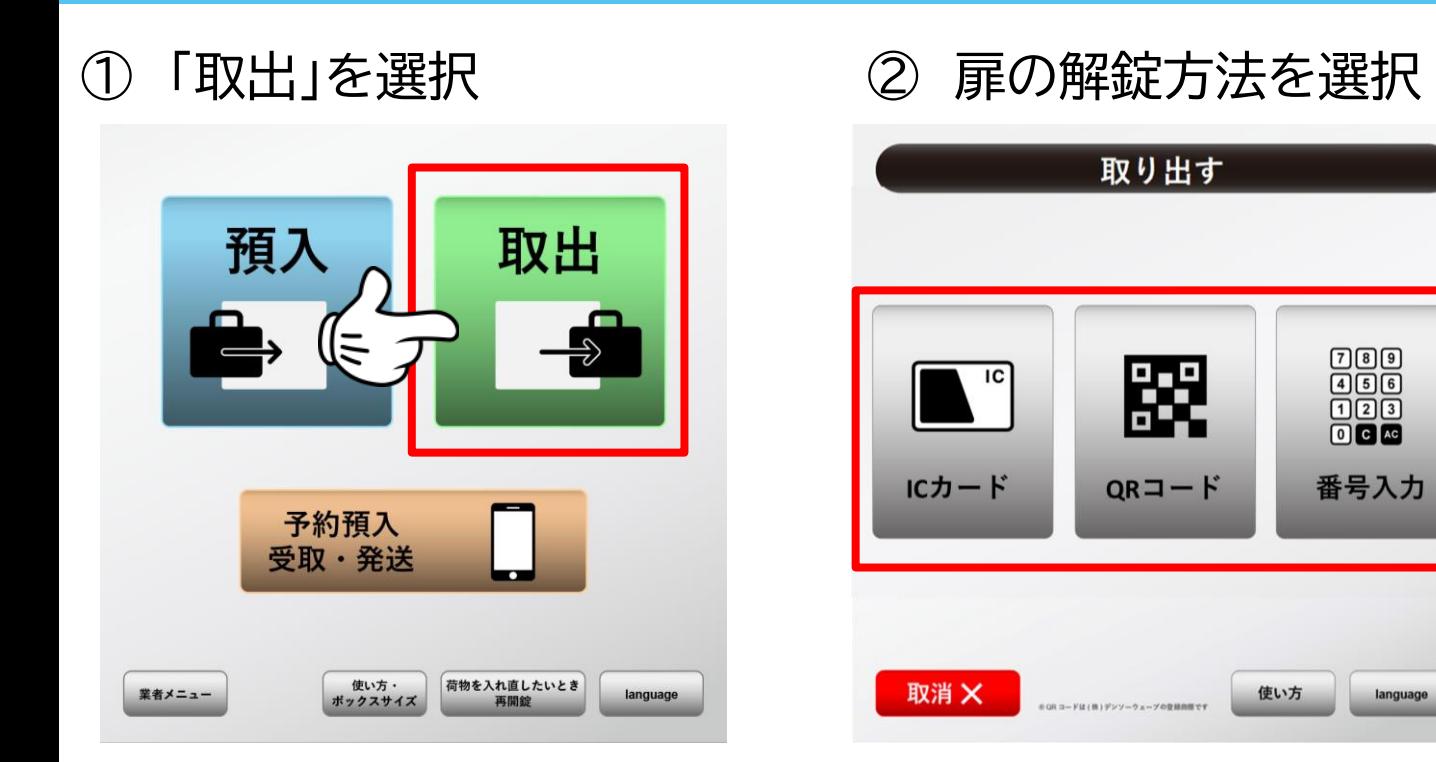

※預入から15分以内に「取出」を選択した場合、 「取出」か「再解錠」の選択画面が表示されます。

③ ②で選択した方法で解錠 ④ 解錠された扉から

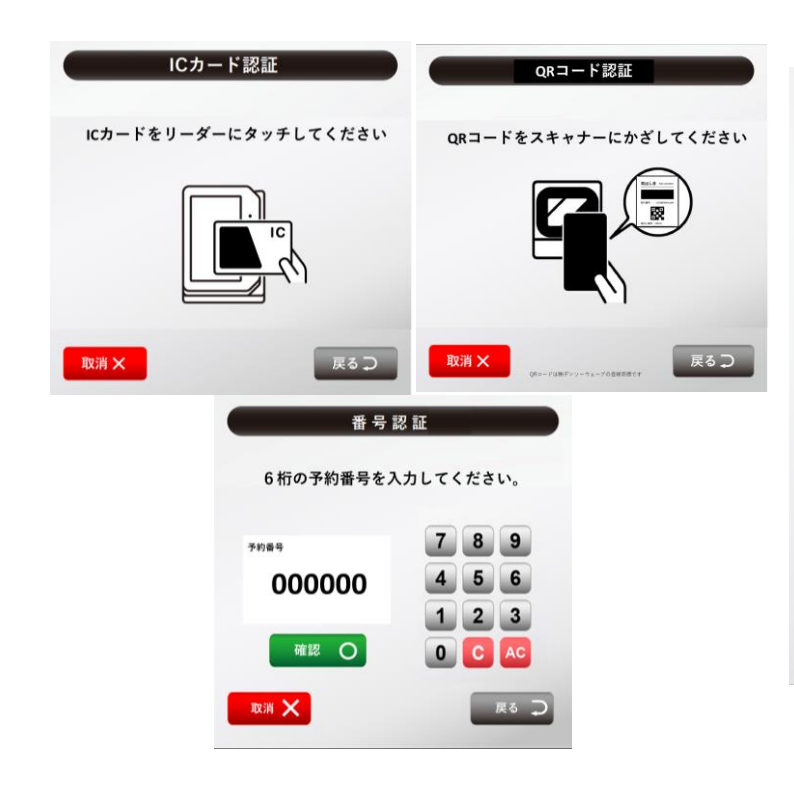

荷物を取り出す

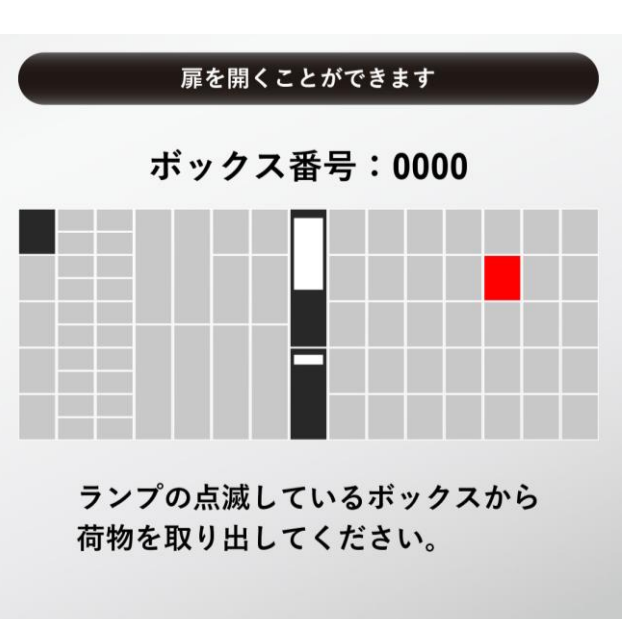

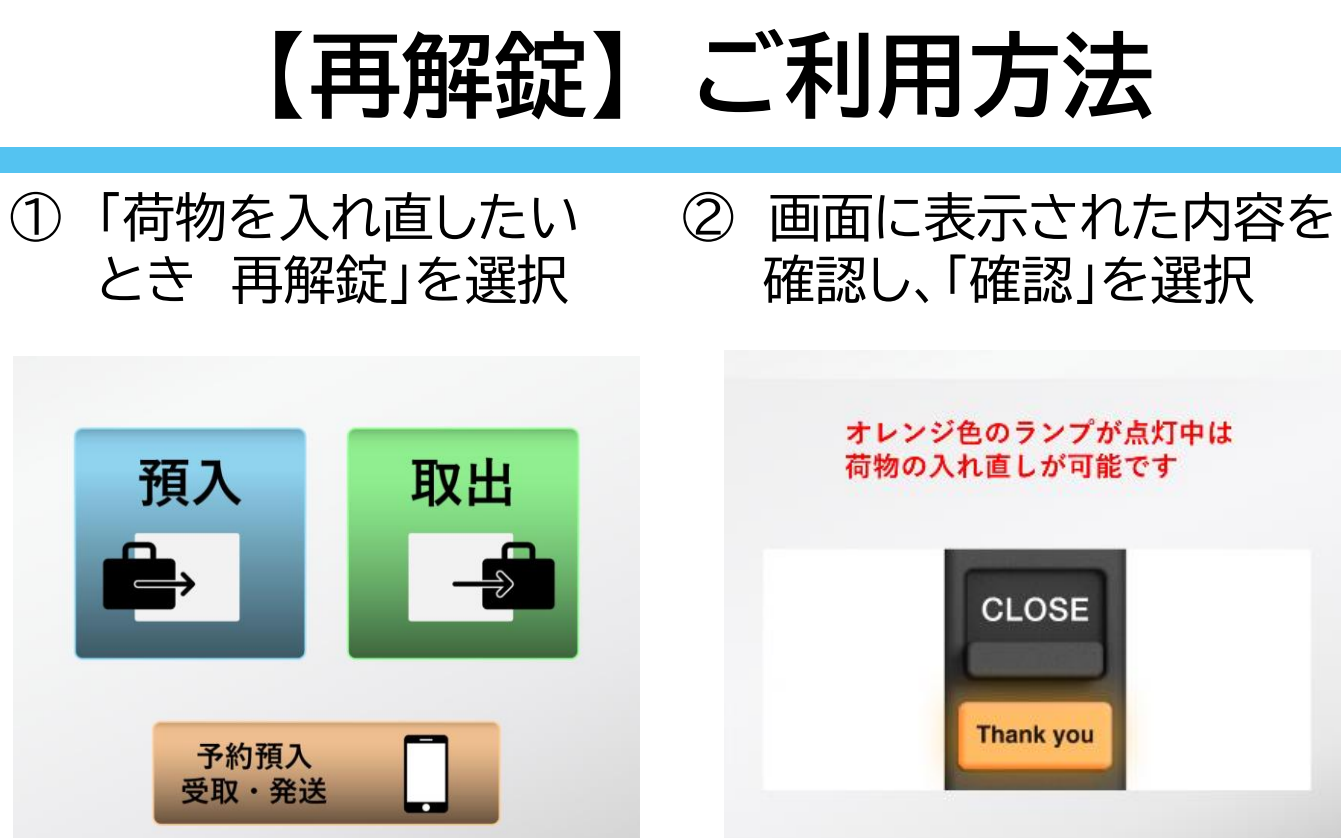

取

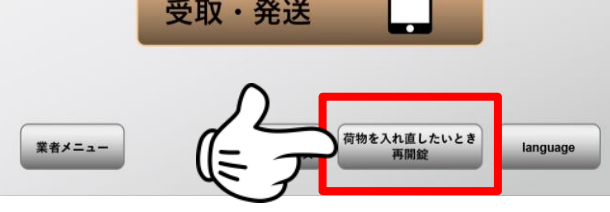

③ 解錠方法を選択 ④ ③で選択した方法で解錠後、 荷物を預け直す。その後 レバーを下げて施錠。

確認O

戻るつ

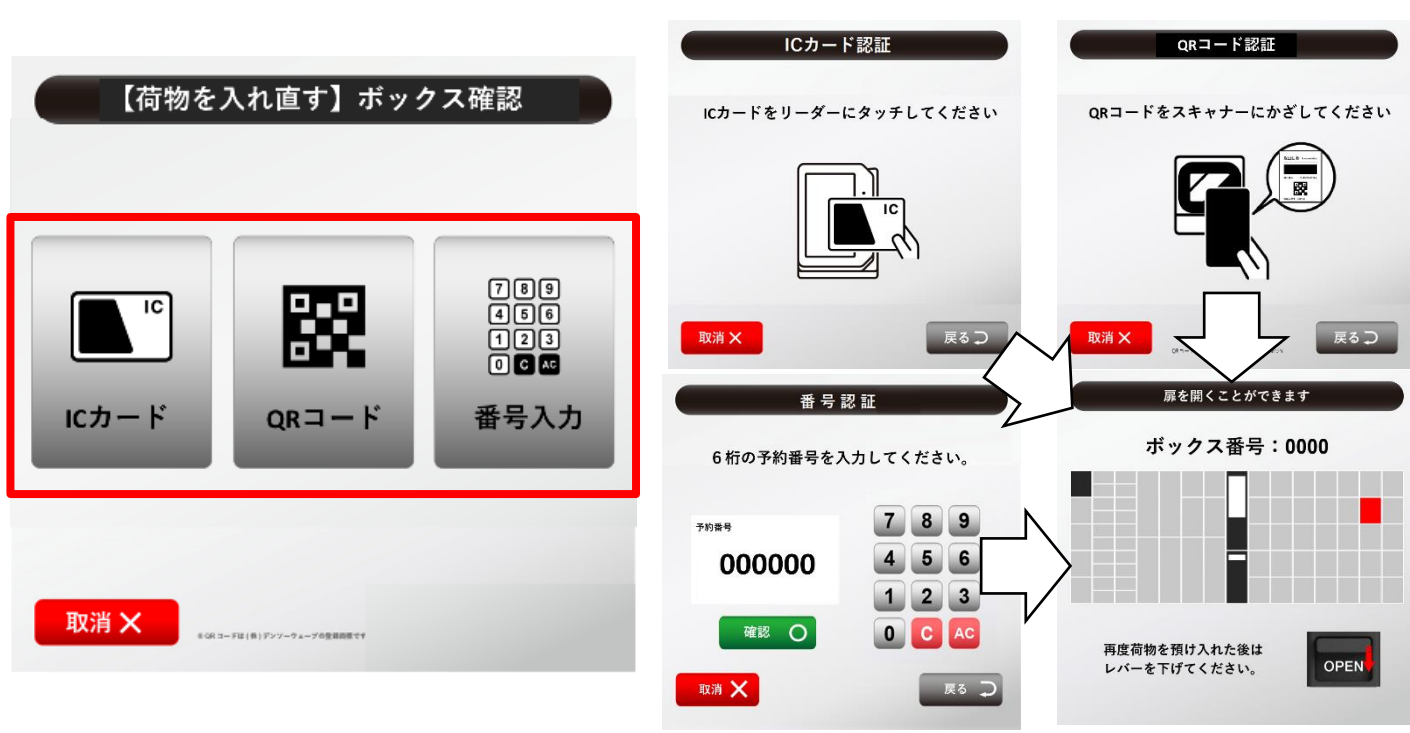

## **【受取】 ご利用方法**

① 「予約預入 受取・発送」 を選択

② 利用するサービスを選択 (例)ネットでエキナカ商品を受け取る場合

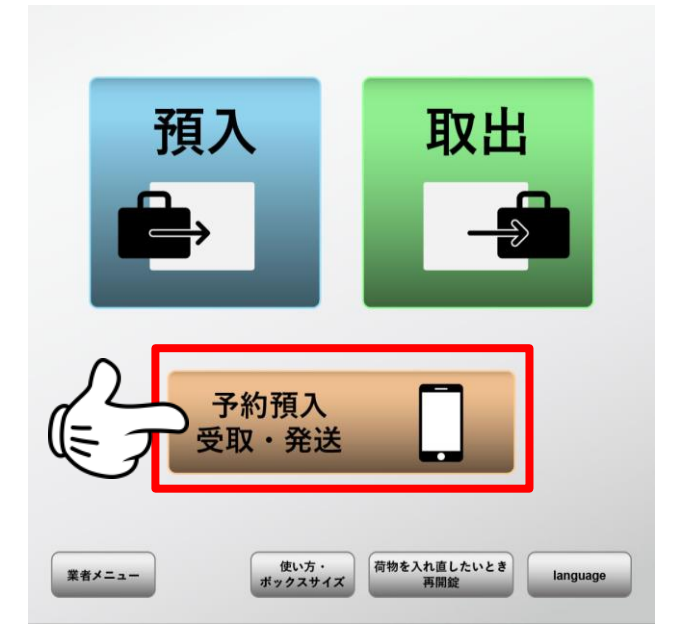

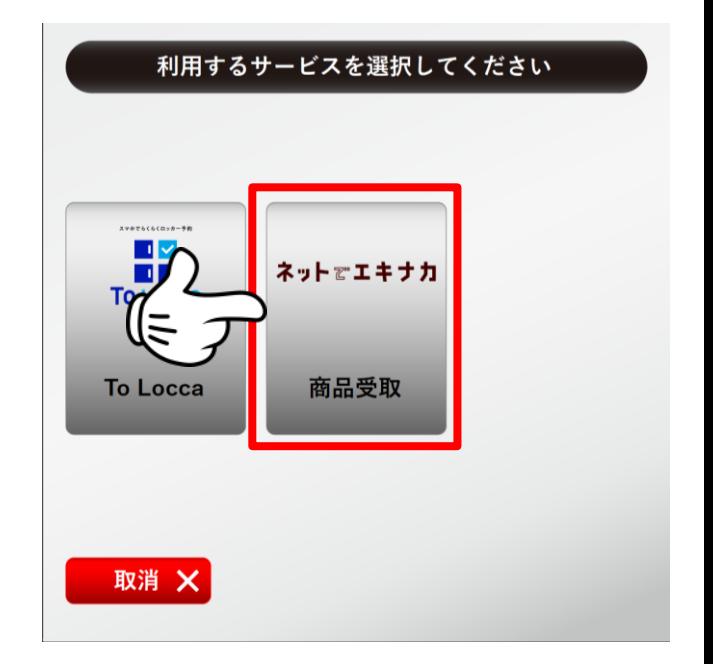

- ③ 予約完了メールに記載の 予約番号を入力し、「確認」 を選択
	- ※サービスにより認証方法が異なります

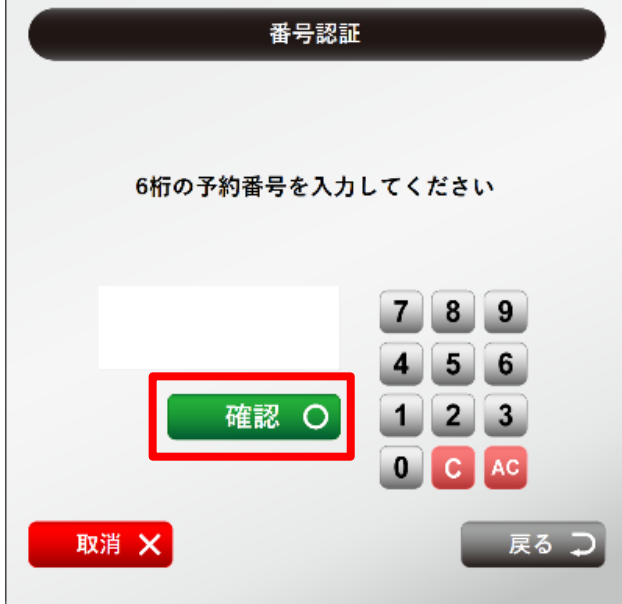

④ タッチパネル上に表示 された扉の商品を受け取る

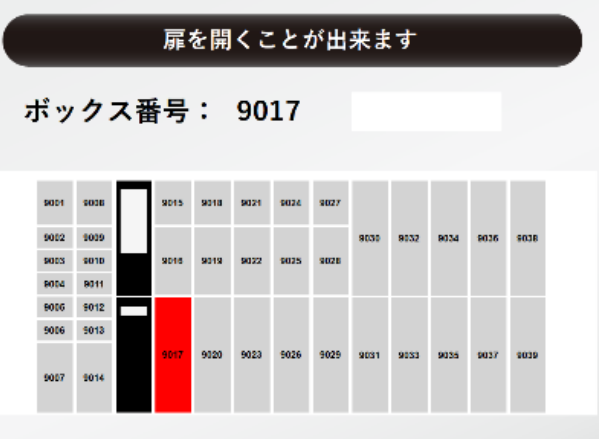

### マルチエキューブ・ロッカー使用約款

### (貸ロッカー使用上のご注意)

このロッカーは、使用者が携帯品を一時保管するためにお貸しするものです。ご使用の場合は、この約款の定めによるものといたします ご使用に際しては、貸ロッカーの状態をご確認のうえご使用ください。なお、この約款は変更される場合がございます。変更がある場合は、 <u> 変更の 1 カ月前に当社</u>ホームページで告知いたします。 (URL:https://www.jre-sl.co.jp/)

- 1. 収容できないもの
	- ① 高価品および使用者にとって重要な物品等。
	- 2 死体・死骸及び遺骨。その他盗品等不法収容品ならびに銃砲・刀剣類・麻薬・覚せい剤 等犯罪の用に供せられるおそれのあるもの。
	- 3 毒性・揮発性または爆発物等の危険物。
	- ④ 臭気を発するもの、不潔なもの、腐敗変質もしくは破損しやすいもの又はロッカーを汚損、 毀損するおそれのあるもの。
	- ⑤ 重量過大物、動物、その他保管に適さないと認められるもの。
- 2. 収容できないものを入れた場合の処置
	- 使用期間中及び使用期間経過後の保管中において、その収容品が前項 (収容できないもの) に該当した場合またはその疑いがある時は、当方においてその実情に応じ、開扉、保管、廃棄 そのほか適当な処置をすることがあります。廃棄等の処置に費用が掛かった場合には、別途、 実費を請求いたします。
- 3. 使用時の立ち会い

当方において必要と認めたときは、収容品の出し入れに立ち会うことがあります。

- 4. サービスの利用について
- 預入・取出・受取の可能時間は 初電 から 終電 までとなります。
- (1) 一般预入

使用期間は使用開始日も含め3日以内です。但し、期間の計算方法は毎日午前2時をもって 1日加算されるものとし、使用開始日及び使用終了日は時間の長短にかかわらず1日として 計算します。お金を追加しても4日目には荷物を引き上げ、別途保管いたします。

(2) 予約預入

トロッカサービス専用Webサイト(URL: https://www.to-locca.com/kiyaku) の記載による約款に準じます。

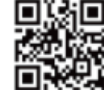

o

①使用期間は使用開始時刻から72時間以内です。

②本サービス提供者、外部からの要請等により、ロッカーの稼働を停止する必要がある場合、 予約 (確定した予約を含む) は取り消されるものとします。また、使用者はこれをあらかじめ 承諾しているとみなします。 والإزراق

- (3) ロッカー受取
	- 各通販事業者サービスの規定に準じます。

①ネットでエキナカ Web サイト

(URL: https://www.jreastmall.com/shop/secure/contract.aspx)

- ②使用期間は当社又は通販事業者等から通知された受取可能通知の内容に従い、適切に荷物等 を受け取ってください。
- 5通販事業者等から通知がない場合は原則として3日以内に荷物等を受け取ってください。 (4)利用者が前項の規定に関わらず受取らない場合には、所定の場所にて保管もしくは荷物等を 荷送人又は差出人に返還することがあります。

#### 5. 使用料金

- (1) 一般預入
	- ①使用料金はタッチバネルに表示された料金です。その後はロッカー使用開始日を越え翌日 以降も延長して使用された場合には、1日(毎日午前2時をもって1日加算されます)につき タッチパネルに表示された料金を追加料金としていただきます。その際には時間の長短に かかわらず、1日として計算します。
- ②使用者の誤施錠等、ロッカーの誤使用 (ボックスサイズ間違い等) の場合、返金はいたしません。 (2) 予約預入
	- ①使用料金は、1時間単位の従量課金制とし、トロッカサービス専用 Web サイトにて定めます。 なお、使用時間を延長した場合の料金 (以下、「延長料金」といいます)も、同様とします。 21時間未満の使用は、1時間単位に繰り上げて計算します。
	- (3ロッカーごとに1日あたりの最大料金を設定し、前(2)①により腰金された料金(延長料金を含む) が使用料金1日あたりの最大料金を超える場合は、最大料金が適用されます。なお、適用 される最大料金については、トロッカサービス専用 Web サイトに記載のとおりとします。 ④予約したときの使用終了時刻より前に使用を終了した場合においても、予約したすべての 使用時間の料金が課金されます。
- 6. 決済手段 (1) 一般預入
- このロッカーは Suica 等交通系電子マネー、各種 QR コード決済でご利用できます。 ※『QR コード』は株式会社デンソーウェーブの登録商標です。
- (2) 予約預入
- トロッカサービスの代金決済は、会員登録時に登録したクレジットカードによるものとします。 (3) 受取

各通販事業者サービスの規定に準じます。

- 7. 使用期間が経過しても収容品をお引取りにならない場合の処置
- (1) 一般預入及び予約預入にて使用期間が経過しても収容品をお引取りにならないときは、当方 にて解錠し、収容品の内容を確認の上、当方所定の場所に移し、使用開始日も含めて30日 間別途保管します。この場合、別途保管中の料金は第5項 (1)記載の追加保管料金をいただきます。 但し、収容品が第1項の収容できないものに該当する場合及びその疑いがある場合には、当方 においてその実情に応じて、廃棄その他適切な処置を取ることがあります。
- (2) 別途保管期間を経過しても収容品をお引取りにならないときは、その収容品の所有権を放棄 されたものとして、当方において廃棄その他適当と認める処理をします。当該処理に費用が 掛かった場合には、別途、実費を請求いたします。

### 8. 当方において貸しロッカーを開く場合

- (1) 収容品が第1項の収容できないものに該当する場合又はその疑いがある場合には、ロッカー の使用期間中であっても当方において当該ロッカーを開き、その実情に応じて第2項の処置 をすることがあります。
- (2) 使用者の責によりロッカーに認証させた交通系 I C カード、解錠用レシート(以下「取出し券」 といいます)の紛失や置き忘れ等により、ロッカーの解錠が必要となった場合は、当方の 定めによる所定のロッカー解錠代行手数料を請求させていただきます。

### 9. 免責事項と賠償責任

- (1) 次の各号に該当するときは、当方はその賠償責任を負わないものとします。
- ① 第1項に掲げる収容品が減失、毀損、変質等の損害を受けたとき。
- 2 交通系ICカード又は取出し券が、紛失、複製、盗用等されることにより使用者が損害を 受けたとき、
- 3 使用者の誤集綜等、ロッカーの誤使用により使用者が損害を受けたとき。
- 4 天災、事変その他不可抗力により、収容品が滅失、毀損、変質等の損害を受けたとき。
- ⑤ 関係官公署等から収容品の調査を受け、押収または証拠品として提出を求められたとき。
- ⑥ ロッカーに対する第三者による破壊行為等の結果、収容品が減失、毀損、窃取等の損害を 受けたとき、

⑦その他当方の責めに帰さない事由により使用者が損害を受けたとき。

- (2) 使用者は、ロッカーの使用に関し当方又は第三者に損害を与えたときは、その賠償責任を 自うものとします。
- (3)収容品の減失、毀損、変質、窃取等の損害について当方に責任がある場合、当方がお支払 する損害賠償金は、3万円を限度とします。
- (4) 前 (1)、(2) 及び (3) の規定は、第7項により保管中の収容品にも適用します。

#### 10. 交通系 I C カード、レシート (取出し券)の取り扱い

- (1) 交通系ICカードを紛失して解錠できない場合、又は取出し券を紛失したときは直ちに当方に 届け出、所定の書類を提出してください。
- (2) 紛失された交通系ICカードや取出し券にて第三者により不正解錠が行われた場合、当方は その責任を負わないものとします。取出し券は使用者が責任をもって大切に保管してください。
- (3) 別途保管時に収容品を受け取るときは、交通系ICカード又は取出し券と身分証明書又はこれ に代わるものを提示していただきます。なお、追加・保管料金は現金での支払いとなります。
- (4) 交通系 I Cカード又は取出し券の紛失で使用者がロッカーを開けられず、当方にてロッカーを 聞ける場合、使用者の本人確認のため所定の書類の提出や身分証明書等の提示をしていただき、 連絡先等のご記入もしていただきます。その際に証明書等の写しを取らせていただく場合が ございます。前 (3) の別途保管中での収容品の引き渡しの場合にも同様の使用者本人確認の 措置を取らせていただきます。
- 11.連絡先

株式会社 JR 東日本スマートロジスティクス 雷跃 0120-829-532 営業時間 8時00分~21時00分 (年中無休、21時以降は翌日の対応となります)